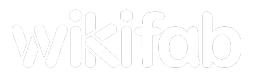

## Wikifab:Contenu libre

<span id="page-0-0"></span>[Project](#page-0-0) page Comments o [History](https://wikifab.org/w/index.php?title=Wikifab:Contenu_libre&action=history)

Cette page est une ébauche. Nous aimerions connaitre votre avis pour l'améliorer. Pour engager la discussion, rendez-vous sur notre [forum](http://feedback.wikifab.org).

- À [propos](https://wikifab.org/wiki/Wikifab:%C3%80_propos)
- [Fonctionnement](https://wikifab.org/wiki/Wikifab:Fonctionnement)
- **Contenu libre**
- [Equipe](https://wikifab.org/wiki/Wikifab:Equipe)
- Nous [rejoindre](https://wikifab.org/wiki/Wikifab:Nous_rejoindre)
- [Presse](https://wikifab.org/wiki/Wikifab:Presse)
- Fablabs et [Makerspaces](https://wikifab.org/w/index.php?title=Wikifab:Fablabs&action=edit&redlink=1)
- [Faire](https://wikifab.org/wiki/Wikifab:Faire_un_don) un don

## Licences des tutoriels

Suivant les principes du Matériel Libre (ou "Open Source Hardware" en anglais), vous pouvez choisir de distribuer vos tutoriels librement suivant l'une des 4 licences libres suivantes :

- Attribution (CC BY)
- Attribution Partage dans les Mêmes Conditions (CC BY-SA)
- CERN Open Hardware Licence v1.2
- TAPR Open Hardware License v1.0

Tout le monde pourra ainsi modifier votre tutoriel (dans le but de l'améliorer) et toute création dérivée pourra être utilisée à des fins commerciales.

## Pourquoi publier sous licence libre ?

Aujourd'hui, la plupart des connaissances nécessaires à la fabrication d'un produit sont inaccessibles par leur complexité ou sont « protégées » par des brevets. En mettant à la disposition de tous les « recettes de fabrication » de votre produit, vous permettez aux citoyens de s'approprier certains secteurs économiques et de ne plus dépendre d'une industrie en particulier.

Ensuite, parce que même si vous êtes le ou la meilleur(e) créateur(rice) du monde, partager votre recette de fabrication vous permettra d'améliorer votre propre produit et d'apprendre de nouvelles choses.

Les inventions de l'humanité appartiennent à tous et se nourrissent de tous ! C'est cela l'ambition de l'économie open source !

Si vous n'êtes toujours pas [convaincu,](https://www.youtube.com/watch?v=xGhj_lLNtd0) nous vous invitons à regarder cette vidéo (en anglais) de Nathan Seidle de la société Sparkfun ou cet article de [Benjamin](http://www.withoutmodel.com/benjamin-tincq/les-modeles-economiques-de-lopen-hardware/) Tincq du collectif OuiShare, qui expliquent les principes et enjeux de l'open source hardware bien mieux que nous !

## Modération des contributions

Quelques soient les modifications apportées par un utilisateur, toutes les versions des tutoriels sont sauvegardées. Il est donc toujours possible de révoquer une modification pour revenir à une version antérieure.

En cochant "Suivre cette page" au moment de l'enregistrement de vos contributions, vous pouvez suivre les modifications apportées par un contributeur tier. Vous pourrez ainsi débattre avec la communauté sur la page "discussion" si vous pensez que les modifications apportées ne sont pas pertinentes.

...